## 2 Monte Carlo Methods for Hypothesis Tests

There are two aspects of hypothesis tests that we will investigate through the use of Monte Carlo methods: Type I error and Power. **lo** Meth<br>hypothesis tes<br>pe I error and  $\frac{100}{8}$ <br>ts that<br> $\frac{100}{8}$ 

Example 2.1 Assume we want to test the following hypotheses

$$
\begin{array}{l} H_0: \mu = 5 \\ H_a: \mu > 5 \end{array}
$$

with the test statistic

$$
T^*=\frac{\overline{x}-5}{s/\sqrt{n}}.
$$

This leads to the following decision rule: contract vibe (quantile)<br>
Reject  $H_0$  if  $T^* > t_{(1-\alpha), n-j} = \text{pt } (1-\alpha, n-1)$ .

equivalence<sup>†</sup> 
$$
\phi
$$
 : Reject  $\phi$  if  $p$ -value <  $\alpha$ .

What are we assuming about  $X$ ?

$$
X_{13}\cdots X_{n} \stackrel{\text{ind}}{\sim} N(\mu, \epsilon^{2})
$$

## 2.1 Types of Errors

Type I error: Reject H<sub>o</sub> When Ho true

Type II error: Fail to reject  $H_0$  when  $H_0$  false

÷÷ Reject typeI decision . Decision error ¥Étype <sup>I</sup> Fail correct to decision . error rejctHo P

truth

$$
\alpha = \rho(\text{reject } H_o | H_o \text{ true}) = \rho(\text{true } L \text{ error})
$$
  
 $\beta = \rho(\text{fail } t_o \text{ reject } | H_o \text{ false}) = \rho(\text{true } \text{true}).$ 

Yarger enough

rate

<sup>a</sup> number

T<br>type I power.<br>error

Usually we set  $\alpha = 0.05$  or 0.10, and choose a sample size such that power  $=$ .  $\frac{1}{2}$  size" of a test ally we set  $\alpha = 0.05$  or 0.10, and choose a sample size such the  $\beta \ge 0.80$ .<br>
Simple cases, we can find formulas for  $\alpha$  and  $\beta$ .

For simple cases, we can find formulas for  $\alpha$  and  $\beta$ .

For all others, we can use Monte Carlo to estimate  $\forall x \in I - \beta$ 

## 2.2 MC Estimator of

Assume  $X_1, \ldots, X_n \sim F(\theta_0)$  (i.e., assume  $H_0$  is true).

Then, we have the following hypothesis test –

$$
H_0: \theta = \widehat{\theta_0}^{\varphi} \\ H_a: \theta > \theta_0
$$

and the statistics  $T^*$ , which is a test statistic computed from data. Then we reject  $H_0$  if  $T^*$  > the critical value from the distribution of the test statistic.  $T^*$  > the critical value from the distribution of the test statistic.<br>This leads to the following algorithm to estimate the Type I error of the test  $(\alpha)$  $\begin{array}{c}\n\hline\n\text{for }n=1,\text{ and }n\neq n\end{array}$ <br>  $\theta = \bigoplus_{i=1}^{n} \theta_i \begin{array}{c}\n\text{for }i\neq n\end{array}$ <br>  $\theta > \theta_0$ <br>  $\theta$  is true).<br>  $\theta = \bigoplus_{i=1}^{n} \theta_i$ <br>  $\theta > \theta_0$ <br>  $\theta$  is true).  $-$ gt  $\alpha$ 

For 
$$
j=1,...,m
$$
,  
\n(i)  $G_{\text{parallel}} \times Y_{1}^{(j)} = Y_{1}^{(j)} \times Y_{n}^{(j)} \times F(\theta_{0})$   
\n(i)  $G_{\text{parallel}} = Y_{1}^{(j)} = Y_{1}^{(j)} \times Y_{n}^{(j)} = \begin{cases} \frac{1}{2} & \text{if } m_{\text{mid}} \neq m_{\text{mid}} \neq m_{\text{mid}} \neq m_{\text{mid}} \end{cases}$   
\n(j) Let  $T_{ij} = \begin{cases} 1 & \text{if } m_{\text{mid}} \neq m_{\text{mid}} \neq m_{\text{mid}} \end{cases}$  then  $T^{*(j)}$ .  
\nThen  $\hat{G} = \frac{1}{m} \sum_{j=1}^{m} T_{j} = \text{estimated } T_{0}pe$  I error  $(\hat{P}(re_{j}ed H_{0} H_{0} + true))$ .  
\nand  $Se(\hat{G}) = \frac{\hat{G}(1-\hat{G})}{m} = \text{estimated } H_{0} \sqrt{Var(\hat{G})} = \text{estimate } H_{0} \times \text{{{i}} \neq m_{\text{mid}} \neq m_{\text{mid}} \text{{{i}} \neq m_{\text{mid}} \text{{{i$ 

## **Your Turn**

**Example 2.2 (Pearson's moment coefficient of skewness)** Let  $X \sim F$  where  $E(X) = \mu$  and  $Var(X) = \sigma^2$ . Let

$$
\sqrt{\frac{\lambda}{\beta_1}} = E\left[\left(\frac{X-\mu}{\sigma}\right)^3\right].
$$

Then for a

- symmetric distribution,  $\sqrt{\beta_1} = 0$ ,
- positively skewed distribution,  $\sqrt{\beta_1} > 0$ , and
- negatively skewed distribution,  $\sqrt{\beta_1} < 0$ .

The following is an estimator for skewness

$$
\sqrt{b_1} = \frac{\displaystyle\frac{1}{n}\sum \limits_{i=1}^n (X_i - \overline{X})^3}{\left[\displaystyle\frac{1}{n}\sum \limits_{i=1}^n (X_i - \overline{X})^2\right]^{3/2}}
$$

It can be shown by Statistical theory that if  $X_1, \ldots, X_n \sim N(\mu, \sigma^2)$ , then as  $n \to \infty$ ,

$$
\frac{\sqrt{b_1}}{\sqrt{n}\sqrt{b_1}} \sim N\left(0, \frac{\left(\widehat{6}\right)}{n}\right)
$$

Thus we can test the following hypothesis

Ho: symmetric distribution

$$
H_0: \sqrt{\beta_1}=0 \\ H_a: \sqrt{\beta_1}\neq 0
$$

by comparing  $\frac{\sqrt{b_1}}{\sqrt{\frac{6}{c}}}$  to a critical value from a  $N(0, 1)$  distribution.

In practice, convergence of  $\sqrt{b_1}$  to a  $N\left(0, \frac{6}{n}\right)$  is slow.

$$
\Rightarrow
$$
 n needs to be large for dist of  $\sqrt{b}$ ,  $\sim$  Normal.

We want to assess  $P(\text{Type I error})$  for  $\alpha = 0.05$  for  $n = 10, 20, 30, 50, 100, 500$ .

```
library(tidyverse)
 # compare a symmetric and skewed distribution
 data.frame(x = seq(0, 1, length.out = 1000)) 8>8mutate(skewed = \text{dbeta}(x, 6, 2),
            symmetric = dbeta(x, 5, 5) \frac{?}{8}gather(type, dsn, -x) 8>8ggplot() +Betal b_12).
   geom line(aes(x, dsn, colour = type, lty = type))
                                       Beta(5,5)
                                                                V
  2 -type
dsn
                                                                                 skewed
                                                                                 symmetric
  1 -0 -0.250.000.500.751.00X
                                                                  \int_{b_i} = \frac{1}{n} \sum_{i=1}^{n} (X_i - \overline{X})^3<br>\boxed{\frac{1}{n} \sum_{i=1}^{n} (X_i - \overline{X})^2}^{\frac{3}{2}}## write a skewness function based on a sample x
 skew <- function(x) {
    Your TURN
                     rector X = X_1, ..., X_n\mathcal{E}## check skewness of some samples
 n \le -100al <- rbeta(n, 6, 2)a2 \le - rbeta(n, 2, 6)
 ## two symmetric samples
b1 <- rnorm(100)b2 <- rnorm(100)## fill in the skewness values
 ggplot() + geom histogram(aes(a1)) + xlab("Beta(6, 2)") +ggtitle(paste("Skewness = \sqrt[n]{ })
                                    add ness the
```

```
ggplot() + geom_histogram(aes(a2)) + xlab("Beta(2, 6)") +
  ggtitle(paste("Skewness = "))
ggplot() + geom_histogram(aes(b1)) + xlab("N(0, 1)") +
  ggtitle(paste("Skewness = "<sub>)</sub>);<br>ggtitle(paste("Skewness = "<sub>)</sub>);
ggplot() + geom_histogram(aes(b2)) + xlab("N(0, 1)") +
  ggtitle(paste("Skewness = "))
                                  ") )
```
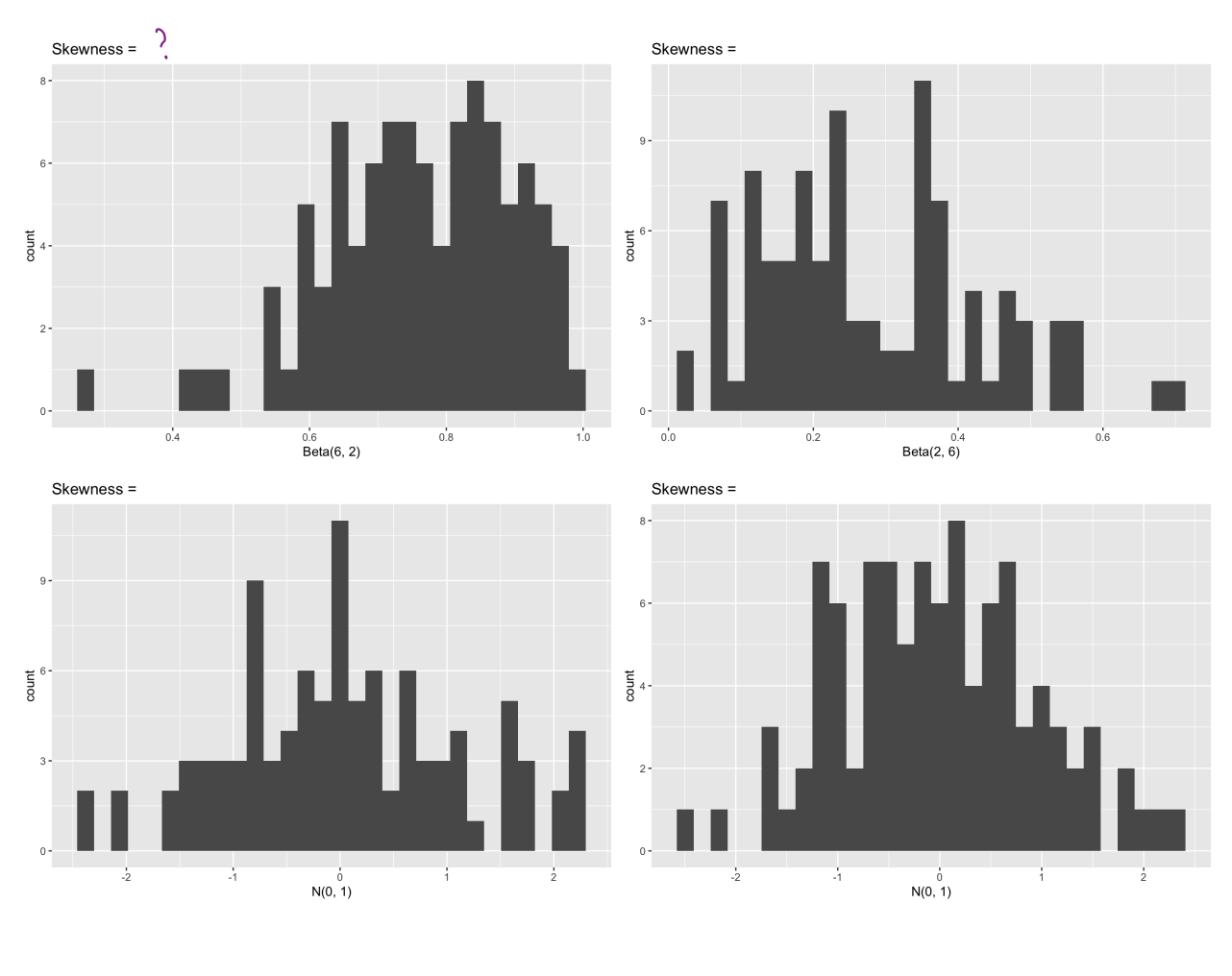

## Assess the P(Type I Error) for alpha =  $.05$ , n = 10, 20, 30, 50, 100, 500

Example 2.3 (Pearson's moment coefficient of skewness with variance correction) One way to improve performance of this statistic is to adjust the variance for small samples. It can be shown that

$$
Var(\sqrt{b_1})=\frac{6(n-2)}{(n+1)(n+3)}
$$

Assess the Type I error rate of a skewness test using the finite sample correction variance.